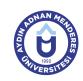

## AYDIN ADNAN MENDERES UNIVERSITY COURSE INFORMATION FORM

| Course Title                                        | Computer Aic  | led Drawing     |               |             |                |                                  |                                                                   |       |
|-----------------------------------------------------|---------------|-----------------|---------------|-------------|----------------|----------------------------------|-------------------------------------------------------------------|-------|
| Course Code                                         | OTT106        | OTT106          |               | Couse Level |                | Short Cycle (Associate's Degree) |                                                                   |       |
| ECTS Credit 3                                       | Workload      | 75 (Hours)      | Theory        | 2           | Practice       | 2                                | Laboratory                                                        | 0     |
| Objectives of the Course With this course, students |               |                 | Makes comp    | uter-aided  | three-dimensi  | onal drawing                     | J.                                                                |       |
| Course Content                                      | systems, draw | ving settings a | and drawing o | commands    |                | liary comma                      | s, Coordinate<br>nds, isometric personations, Corawing drawing, C |       |
| Work Placement                                      | N/A           |                 |               |             |                |                                  |                                                                   |       |
| Planned Learning Activities and Teaching Methods    |               |                 | Explanation   | (Presenta   | ation), Demons | tration, Disc                    | ussion, Individual                                                | Study |
| Name of Lecturer(s)                                 | Ins. Mehmet   | TEMEL           |               |             |                |                                  |                                                                   |       |

| Assessment Methods and Criteria |          |                |  |  |  |  |
|---------------------------------|----------|----------------|--|--|--|--|
| Method                          | Quantity | Percentage (%) |  |  |  |  |
| Midterm Examination             | 1        | 40             |  |  |  |  |
| Final Examination               | 1        | 70             |  |  |  |  |

## **Recommended or Required Reading**

1 SolidWORKS Textbook

| Week | Weekly Detailed Course Contents |                                                                |  |  |  |  |
|------|---------------------------------|----------------------------------------------------------------|--|--|--|--|
| 1    | Theoretical                     | To make file operations on computer                            |  |  |  |  |
| 2    | Theoretical                     | Editing the drawing screen                                     |  |  |  |  |
| 3    | Theoretical                     | Using image commands and setting the volume                    |  |  |  |  |
| 4    | Theoretical                     | Using coordinate system, drawing settings and drawing commands |  |  |  |  |
| 5    | Theoretical                     | Using drawing commands                                         |  |  |  |  |
| 6    | Theoretical                     | Using drawing help commands                                    |  |  |  |  |
| 7    | Theoretical                     | Make isometric drawing                                         |  |  |  |  |
| 8    | Theoretical                     | Using drawing editing and editing commands                     |  |  |  |  |
| 9    | Intermediate Exam               | MIDTERM                                                        |  |  |  |  |
| 10   | Theoretical                     | Using solid make commands                                      |  |  |  |  |
| 11   | Theoretical                     | Using dimensioning commands                                    |  |  |  |  |
| 12   | Theoretical                     | Assembling rigidly formed parts in the assembly area           |  |  |  |  |
| 13   | Theoretical                     | Mastery of assembly commands                                   |  |  |  |  |
| 14   | Theoretical                     | appearance creation                                            |  |  |  |  |
| 15   | Theoretical                     | sectioning, detailing and printing                             |  |  |  |  |
| 16   | Final Exam                      | SEMESTER FINAL EXAM                                            |  |  |  |  |

| Workload Calculation |          |             |          |                |  |  |
|----------------------|----------|-------------|----------|----------------|--|--|
| Activity             | Quantity | Preparation | Duration | Total Workload |  |  |
| Lecture - Theory     | 14       | 0           | 2        | 28             |  |  |
| Lecture - Practice   | 14       | 0           | 2        | 28             |  |  |
| Term Project         | 1        | 0           | 7        | 7              |  |  |
| Midterm Examination  | 1        | 5           | 1        | 6              |  |  |

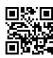

| Final Examination                       | 1 |   | 5                | 1                           | 6  |  |
|-----------------------------------------|---|---|------------------|-----------------------------|----|--|
|                                         |   |   | To               | otal Workload (Hours)       | 75 |  |
|                                         |   | [ | Total Workload ( | Hours) / 25*] = <b>ECTS</b> | 3  |  |
| *25 hour workload is accepted as 1 ECTS |   |   |                  |                             |    |  |

| Learn | ing Outcomes                                       |  |
|-------|----------------------------------------------------|--|
| 1     | Edit filing and appearance settings.               |  |
| 2     | Understand unit and coordinate systems             |  |
| 3     | Learn and apply drawing and editing commands.      |  |
| 4     | Arrangement of technical drawings.                 |  |
| 5     | Computer aided three-dimensional technical drawing |  |

## Programme Outcomes (Automotive Technology)

- To be able to interpret and evaluate data, identify problems, analyze them, and develop evidence-based solutions by using basic knowledge and skills in the field.
- Must be able to choose and effectively use the modern techniques, tools and information technologies necessary for field related applications.
- 3 Must be able to gain practical skills by examining relevant processes in industry and service sector on site.
- They must be able to produce solutions, take responsibility for teams or do individual work when they encounter situations unforeseen in the field related applications.
- Awareness of the need for lifelong learning; it must be able to follow the developments in science and technology and to constantly renew itself.
- 6 Must be able to use computer software and hardware at the basic level required by the field
- 7 Must have job security, worker health, environmental protection knowledge and quality awareness.
- B He must possess a level of foreign language knowledge that is capable of following the innovations in his area of expertise and communication techniques.
- 9 Must be able to acquire basic theoretical and practical knowledge about the field in mathematics, science and basic engineering.
- 10 It should have the ability to plan the processes / processes of the Automotive Program to meet the expectations of the sector.
- To be able to design the systems and components related to the field by using technical drawing, computer aided drawing, designing using simulation programs and using various softwares, to be able to make basic sizing calculations, to be able to master professional plans and projects.

## Contribution of Learning Outcomes to Programme Outcomes 1: Very Low, 2: Low, 3: Medium, 4: High, 5: Very High

| P1       5       4       4       4       4       4         P2       5       4       4       4       4         P3       5       5       4       5       2         P4       4       4       3       4       3         P5       4       5       3       5       4         P6       5       5       5       4       2         P7       4       5       4       2       3         P8       5       4       5       3       4         P9       4       5       4       2       3         P10       5       3       5       3       4         P11       4       4       4       2       4 |     | LI | LZ | LS | L4 | LO |
|----------------------------------------------------------------------------------------------------|-----|----|----|----|----|----|
| P3     5     5     4     5     2       P4     4     4     3     4     3       P5     4     5     3     5     4       P6     5     5     5     4     2       P7     4     5     4     2     3       P8     5     4     5     3     4       P9     4     5     4     2     3       P10     5     3     5     3     4                                                                                                    | P1  | 5  | 4  | 4  | 4  | 4  |
| P4     4     4     3     4     3       P5     4     5     3     5     4       P6     5     5     5     4     2       P7     4     5     4     2     3       P8     5     4     5     3     4       P9     4     5     4     2     3       P10     5     3     5     3     4                                                                                                    | P2  | 5  | 4  | 4  | 4  | 4  |
| P5     4     5     3     5     4       P6     5     5     5     4     2       P7     4     5     4     2     3       P8     5     4     5     3     4       P9     4     5     4     2     3       P10     5     3     5     3     4                                                                                                    | P3  | 5  | 5  | 4  | 5  | 2  |
| P6     5     5     5     4     2       P7     4     5     4     2     3       P8     5     4     5     3     4       P9     4     5     4     2     3       P10     5     3     5     3     4                                                                                                    | P4  | 4  | 4  | 3  | 4  | 3  |
| P7     4     5     4     2     3       P8     5     4     5     3     4       P9     4     5     4     2     3       P10     5     3     5     3     4                                                                                                    | P5  | 4  | 5  | 3  | 5  | 4  |
| P8     5     4     5     3     4       P9     4     5     4     2     3       P10     5     3     5     3     4                                                                                                    | P6  | 5  | 5  | 5  | 4  | 2  |
| P9     4     5     4     2     3       P10     5     3     5     3     4                                                                                                    | P7  | 4  | 5  | 4  | 2  | 3  |
| P10 5 3 5 3 4                                                                                                    | P8  | 5  | 4  | 5  | 3  | 4  |
|                                                                                                    | P9  | 4  | 5  | 4  | 2  | 3  |
| P11 4 4 4 2 4                                                                                                    | P10 | 5  | 3  | 5  | 3  | 4  |
|                                                                                                    | P11 | 4  | 4  | 4  | 2  | 4  |

12

13 14 15

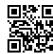